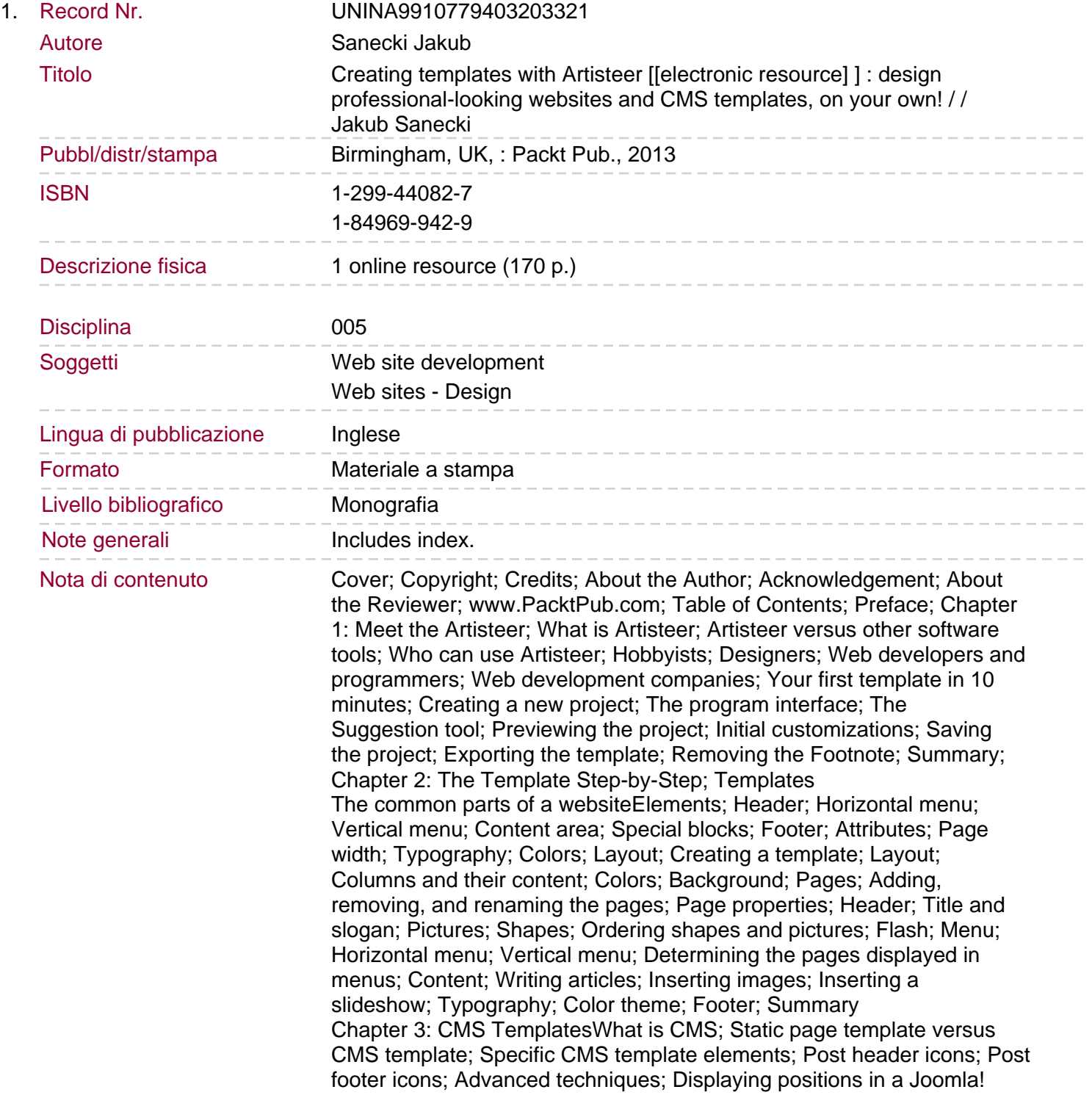

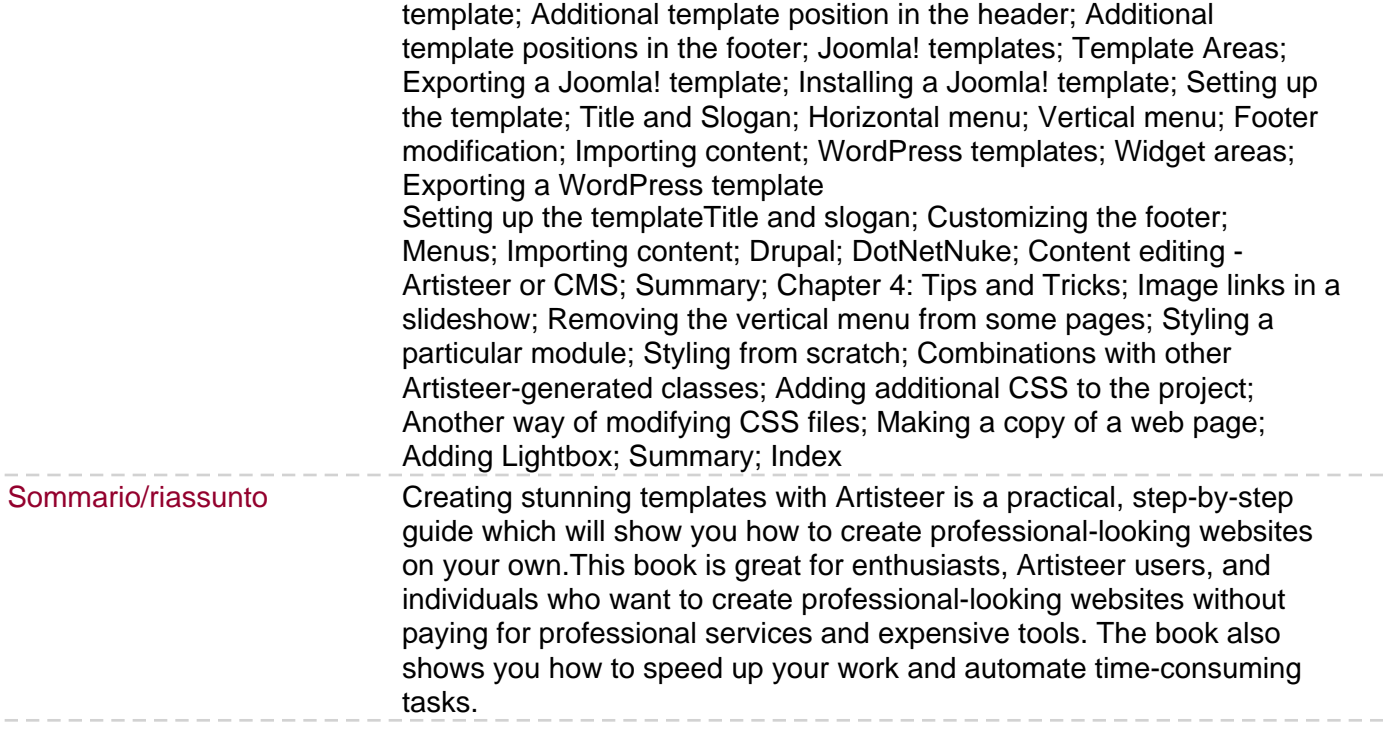

 $-\,-$ 

 $-\ -$